## **SIEMENS** DP

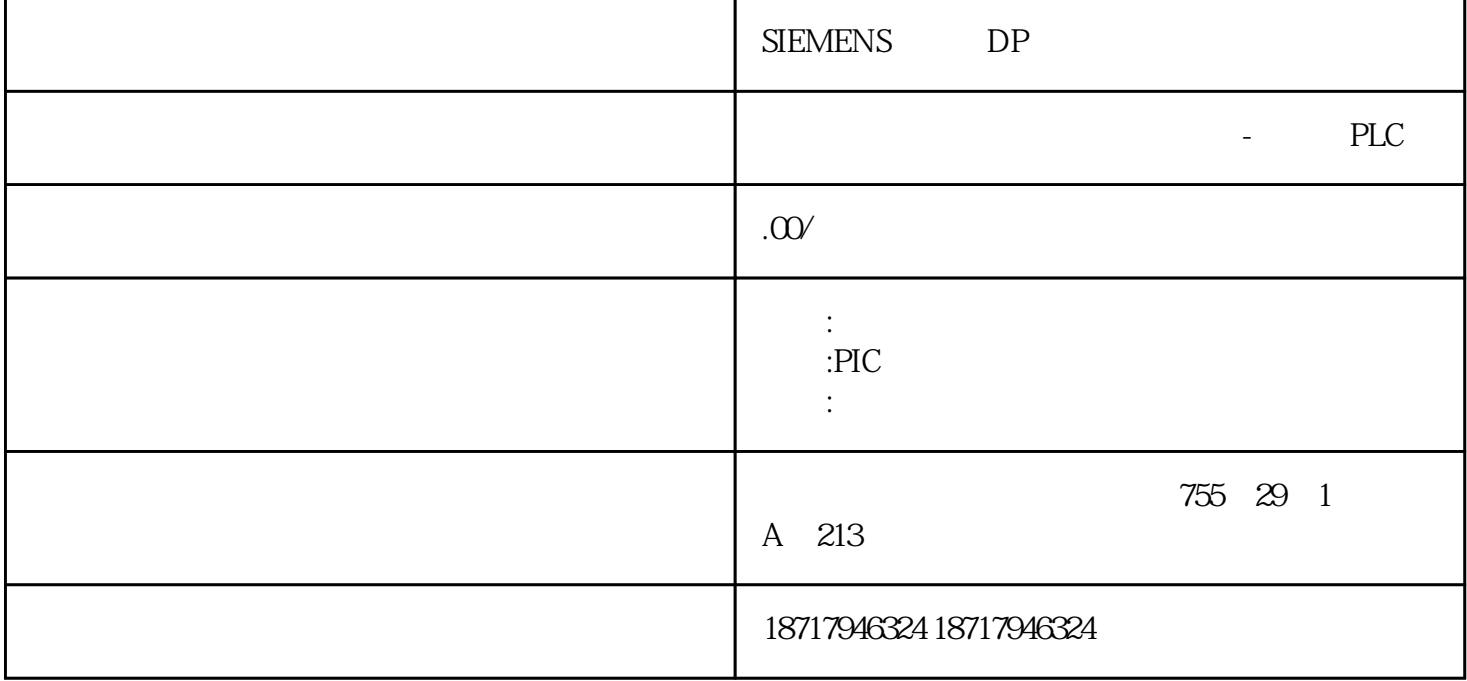

SIEMENS DP

PLC,

1 Request timed out

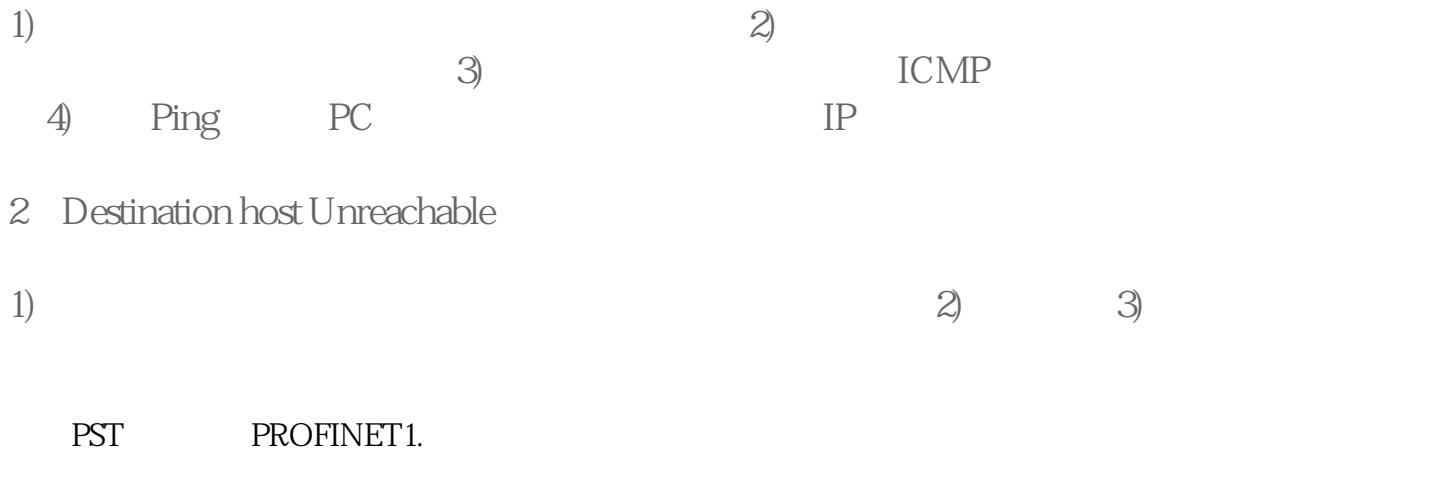

PROFINET IO BROFINET IO

 $2$  PST

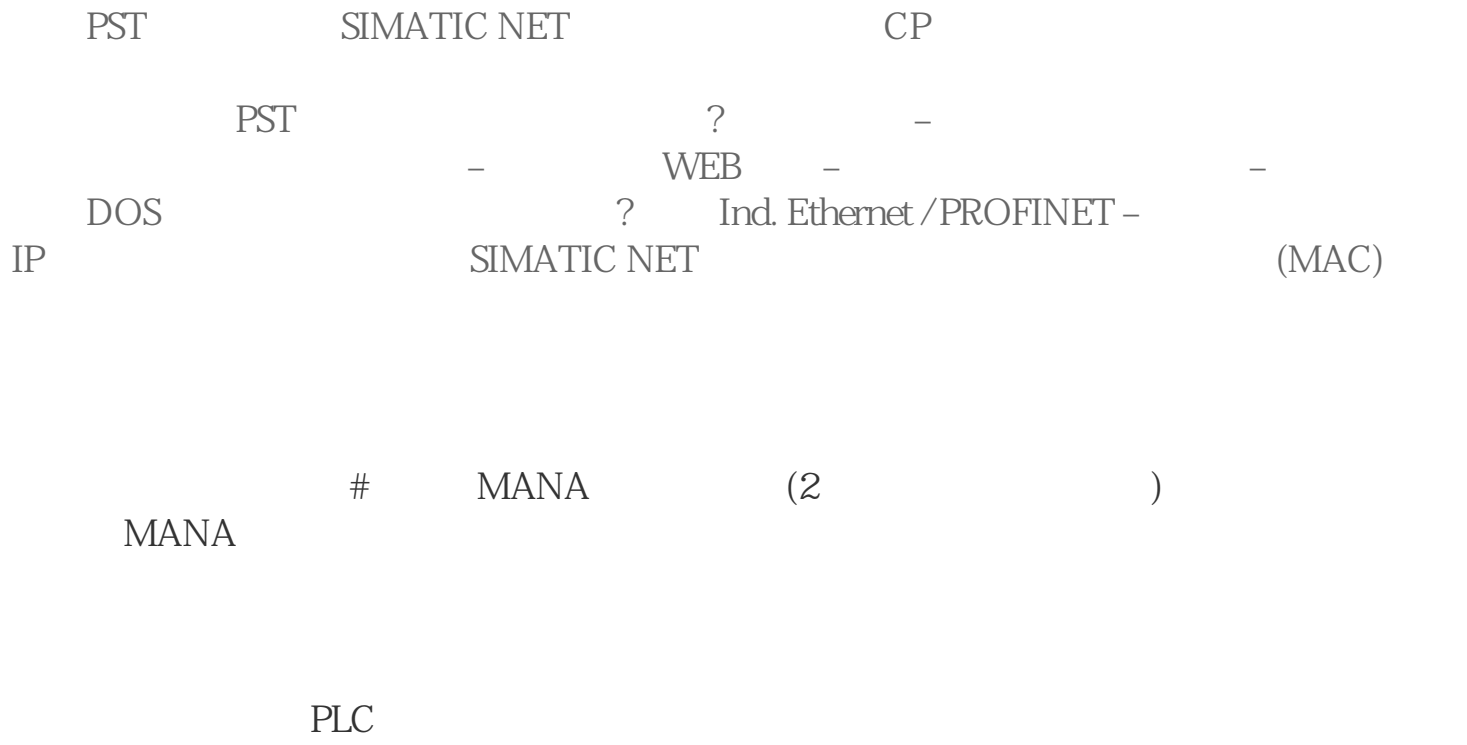

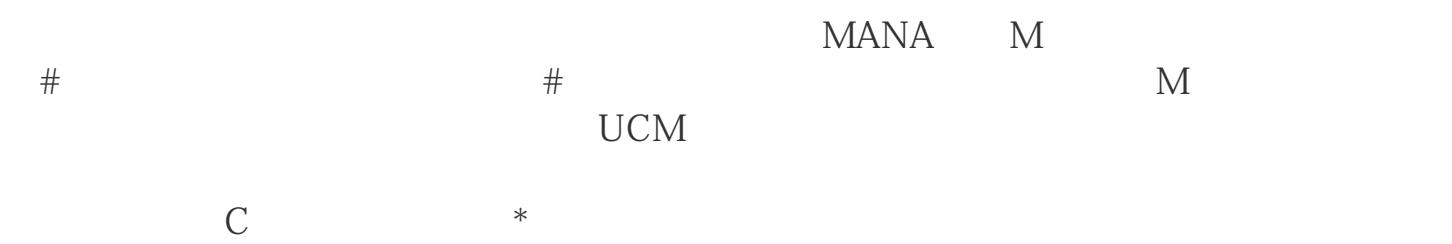

MANA M

 $#$  UCM